#### <span id="page-0-0"></span>Reduce – The Pattern

[Mark Greenstreet](http://www.cs.ubc.ca/~mrg)

[CpSc 418](http://www.ugrad.cs.ubc.ca/~cs418) – [September 14,](https://en.wikipedia.org/wiki/September_14) [2018](https://en.wikipedia.org/wiki/2018)

- Surviving this Course
- **The Reduce Pattern**
- **•** Examples

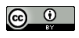

Unless otherwise noted or cited, these slides are copyright 2018 by Mark Greenstreet and are made available under the terms of the Creative Commons Attribution 4.0 International license <http://creativecommons.org/licenses/by/4.0/>

# Survival: what I learned from piazza

From Piazza in a previous term: ". . . HW1 Q3 took me 3–4 hours".

- Yikes! If one question takes you 3–4 hours, then I'll guess 12 or more hours for the assignment.
- Add lectures, reading, and a PIKA, and we're looking at 20 hours for the week.
- $\bullet$  If you're taking five classes, that's 100 hours/week no time for eating, sleeping, brushing your teeth, or parties.
- Not sustainable, Brian fails.

# How to survive

- Piazza lets me know that there **might** be a problem, but it doesn't let me know if there **is** a problem.
	- If  $\blacktriangleright$  Is everyone drowning in the workload?
	- $\triangleright$  Are there just a few students who need some help to catch-up?
	- $\blacktriangleright$  Are there just a few students who will complain about the workload no matter how easy it is?
- The solution: office hours and tutorial
	- $\triangleright$  You outnumber the instructors and TAs.
	- $\blacktriangleright$  Use this to your advantage.
	- If it is taking you 3-4 hours to solve one HW problem, you can save time by going to office hours or tutorial and asking questions.
- **This solves the instructors dilemma** 
	- If 80% of the class is overwhelmed. I'll have 20–30 or more students at office hours. I'll find out where you're stuck, and I'll adjust the course to match.
	- If a few of you need a bit of help to get going with Erlang, parallel programming, timing measurements, or other stuff, we'll get it taken care of.
	- $\triangleright$  Either way, if **you** are finding the workload too high, go to office **hours and/or tutorials.**<br>Greenstreet

# **Objectives**

- Understand the reduce pattern.
- Solve simple problems using reduce.
- Understand how to write Combine functions.

## Reduce Review

#### **•** The basic idea:

- ► We have a task that can be divided over P processes.
- $\triangleright$  We need to combine the results from the sub-tasks to get the main result.
- $\blacktriangleright$  This involved communication between processes.
	- $\star$  Communication is slow. We write  $\lambda$  for the communication time.
	- $\star$  If each worker sends its result to the master process, this takes  $\lambda P$ time.
	- $\star$  If the workers combine their results using a tree, it takes  $\lambda \log_{2} P$  time.
- $\triangleright$  Reduce reduces the communication overhead.
	- $\star$  Parallel approaches can be used efficiently for smaller problems using reduce than using the brute-force approach.
	- $\star$  If *N* is the problem size, we can make effective use of a bigger *P* for a smaller *N*.

# Beyond Poetry

Some examples we will consider:

- Finding the largest element in a list or array distributed across *P* processes.
- Finding the sum of the elements in a list or array distributed across *P* processes.
- Finding the average of the elements in a list or array distributed across *P* processes.
- Removing adjacent duplicates (see PIKA2).

# Associative (and Commutative) Operators

- An operation is associative if we can re-arrange the parentheses while preserving the left-to-right order of the operands and get the same result.
	- $\triangleright$  Addition is associative if you're a mathematician.
	- $\blacktriangleright$  Addition is almost associative if you're working with floating point numbers.
	- $\blacktriangleright$  Addition is associative if you're working with integers.
	- $\triangleright$  Similar remarks for multiplication, finding the maximum, and many other operations.
- What about commutative?
	- $\triangleright$  We're at a university, so "associative and commutative" just rolls off the tongue because it makes us sound so mathematical and therefore scholarly.
	- **►** An operator,  $\circ$  is commutative if  $A \circ B = B \circ A$  for all A and B.
	- $\triangleright$  Commutative is nice because:
		- $\star$  We can re-order the operations however we like.
		- $\star$  We don't need to preserve left-to-right order.

## Do we care about commutativity?

- **No:** while being able to re-order more may seem like a good idea, e.g., use results as they become available, in practice this often isn't worth it.
	- $\blacktriangleright$  Figuring out which results are available requires synchronization.
	- In This incurs the  $\lambda$  cost for global actions.
- **Maybe:** if the operator is associative but not commutative, then we care about the left-to-right order of the data.
	- $\triangleright$  The summaries that we pass through combine will say something about the left-to-right order.
	- $\triangleright$  Often these summaries have the form of

#### {LeftSummary, OverallSummary, RightSummary}

- **EXECUTE:** Reduce tends to be **simpler** to implement when the function is associative and commutative.
- **Yes:** if the underlying hardware shuffles the data ordering (we'll see this in CUDA), then we are much happier if the operation for the reduce is commutative.

### Count 3s: the code

We kind of rushed it on Wednesday. Let's go through the details

```
count3s(WorkerTree, Key) ->
  wtree:reduce(WorkerTree,
    fun(ProcState) -> count3s leaf(ProcState, Key) end,
    fun(Left, Right) -> count3s combine(Left, Right) end
  ).
count3s leaf(ProcState, Key) ->
 MyList = workers:get(ProcState, Key),
  length([E] | E \leftarrow MyList, E == 3]).
count3s combine(Left, Right) -> Left+Right.
```
**.** The code is available at reduce [intro.erl](http://www.ugrad.cs.ubc.ca/~cs418/2018-1/lecture/src/reduce_intro.erl).

# Count 3s: Let's try it

```
bash$ erl
Erlang/OTP 19 blah blah blah ...
Eshell V8.3 (abort with ∧G)
1> c(reduce intro).
{ok,reduce intro}
2 > W = wtree: create (8).
** exception error: undefined function wtree:create/1
% We need to tell Erlang the path to the course library.
% I'll show this for running Erlang on the ugrad.cs.ubc.ca machines.
3> code:add path("/home/c/cs418/public html/resources/erl").
t.rue
4 > W = wtree: create (8).
% wtree:create returns a list of pids
[<0.71.0>, <0.72.0>, <0.73.0>, <0.74.0>, <0.75.0>, <0.76.0>, <0.77.0>, <0.75.0>% Create a list of 100 random integers in [1,10]. The list is
% distributed over the workers of W and associated with the key data.
5> workers:rlist(W, 100, 10, data).
ok
6> reduce intro:count3s(W, data).
4
% Let's check
```
# The course library

**If you are on a** ugrad.cs.ubc.ca linux machine:

 $\blacktriangleright$  From the Erlang shell:

```
code:add_path("/home/c/cs418/public_html/resources
```
 $\triangleright$  Or, add the following to your  $\sim$  / bashrc.

```
function erl {
  /usr/bin/erl erl -eval 'code:add_path("/home/c/cs418/p
```
and you will have the path set-up every time you run Erlang.

Do try this at home: download the library from:

http://www.ugrad.cs.ubc.ca/~cs418/resources/erl/ You will need to compile the modules. I should add a Makefile

to the archive that does that for you.

• The library comes with documentation.

http://www.ugrad.cs.ubc.ca/~cs418/resources/erl/

# Count 3s: Let's time it (1 of 3)

#### We need a sequential version. See reduce [examples.erl.](http://www.ugrad.cs.ubc.ca/~cs418/2018-1/lecture/src/reduce_examples.erl)

```
count3s(List) -> count3s tr(List, 0).
count3s_tr([3 | T1], Acc) -> count3s_tr(T1, Acc+1);
count3s.tr([1 T1], Acc) \rightarrow count3s.tr(T1, Acc);count3s_tr([], Acc) -> Acc. count3s_time(N_values) -> \frac{1}{6} time the seq
  Data = misc:rlist(N_values, 10),
  time_it:t(fun() \rightarrow count3s(Data) end).
```
# Count 3s: Let's time it (2 of 3)

#### We need timing measurement function:

```
count3s_time(seq, N_values) -> count3s_time(N_values);
count3s_time(N_workers, N_values)
  when is integer (N workers), N workers >= 0,
        is integer(N_values), N_values >= 0 ->
  % time the parallel version
  WorkerTree = wtree: \c{create(N_Workers)},
  workers: rlist(WorkerTree, N_values, 10, data),
  workers: retrieve (WorkerTree, fun(\angle) -> ok end), \frac{1}{2} make sure that rli
  T = time-it:t(fun() \rightarrow count3s(WorkerTree, data) end),
  wtree:reap(WorkerTree),
  T.
```
# Count 3s: Let's time it (3 of 3)

N\_values = . Running on thetis.ugrad.cs.ubc.ca.

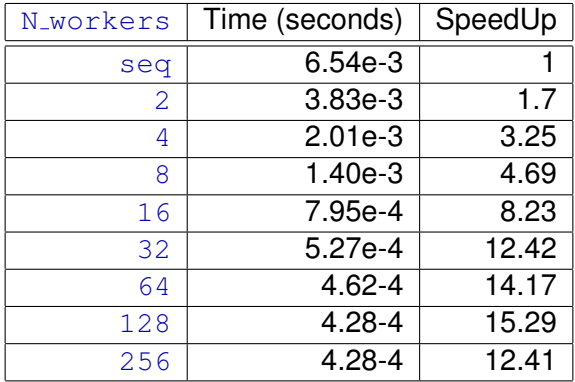

# Demystifying ProcState

#### <span id="page-15-1"></span><span id="page-15-0"></span>Generalizing Reduce: max